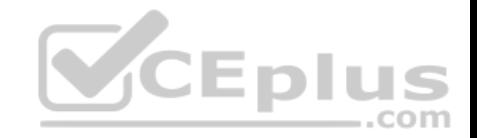

**201-450.exam.35q**

Number: 201-450 Passing Score: 800 Time Limit: 120 min

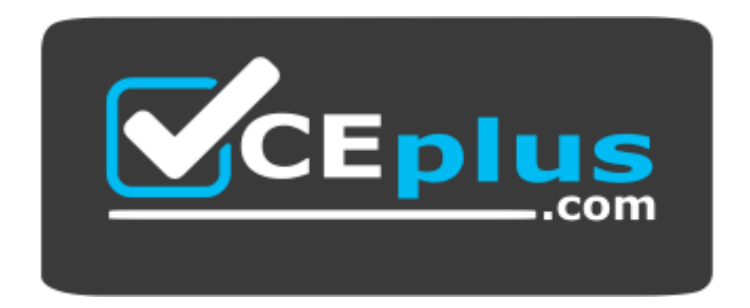

**Website:** [https://vceplus.com](https://vceplus.com/) **VCE to PDF Converter:** <https://vceplus.com/vce-to-pdf/> **Facebook:** <https://www.facebook.com/VCE.For.All.VN/> **Twitter :** [https://twitter.com/VCE\\_Plus](https://twitter.com/VCE_Plus)

 **https://vceplus.com/**

**201-450**

**LPIC-2 Exam 201, Part 1 of 2, version 4.5**

**Exam A**

**QUESTION 1** A regular user has just run

./configure && make && make install

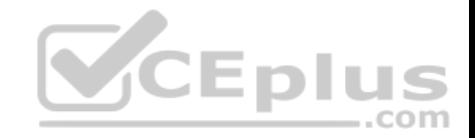

to build and install a program. However, the installation fails. What could be done to install the program? (Choose two.)

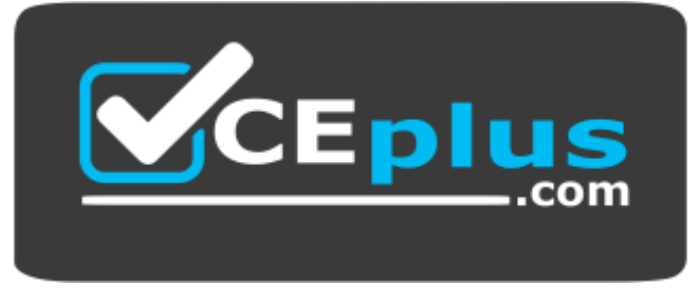

# **https://vceplus.com/**

- A. Install the binaries manually with suinstall
- B. Run make install with root privileges
- C. Do not run . /configure in order to maintain the default configuration for correct installation
- D. Rerun . /configure with a --prefix option where the user has permissions to write
- E. Run make install local to install into /usr/local/

**Correct Answer:** BD **Section: (none) Explanation**

**Explanation/Reference:**

#### **QUESTION 2**

The following command has just been run successfully:

Cd /opt; tar xvf /dev/nst0;

What will happen if the command sequence is run again?

- A. An error saying that there is no tape present is generated because the tape has been ejected after being used
- B. The contents of /opt will be restored again
- C. The entire contents of  $\sqrt{\text{opt}}$  will be replaced with the contents of the next file on the tape
- D. The contents of  $\sqrt{\mathrm{opt}}$  will have additional content added from the next file on the tape

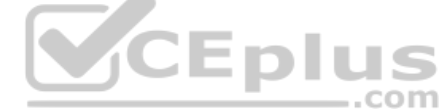

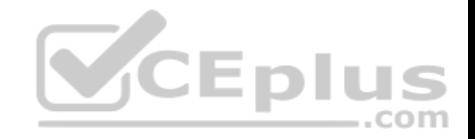

**Correct Answer:** D **Section: (none) Explanation**

**Explanation/Reference:**

#### **QUESTION 3**

Which single command simulates a failed device within a RAID 5 array?

A. mdadm --remove /dev/md0 /dev/sdd1

- B. mdadm --zero-superblock /dev/sdf3
- C. mdadm --force-fault /dev/md2 /dev/sde2
- D. mdadm --fail /dev/md0 /dev/sdc1
- E. mdadm /dev/md0 --offline /dev/sdc1

**Correct Answer:** D **Section: (none) Explanation**

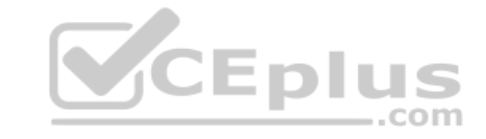

**Explanation/Reference:**

#### **QUESTION 4**

What is the minimum number of disks required in a fully redundant RAID5 array?

A. 1

- B. 2
- C. 3
- D. 4
- E. 5

**Correct Answer:** C **Section: (none) Explanation**

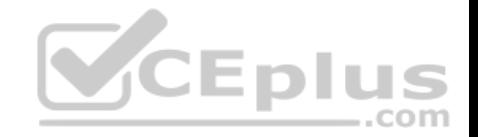

#### **Explanation/Reference: QUESTION 5**

A system has one hard disk and one CD writer which are both connected to SATA controllers. Which device represents the CD writer?

- A. /dev/hdb
- B. /dev/sdd
- C. /dev/scd1
- D. /dev/sr0
- E. /dev/sr1

**Correct Answer:** D **Section: (none) Explanation**

# **Explanation/Reference:**

**QUESTION 6** What action should be performed after increasing the size of a l[ogical volume?](https://vceplus.com)

- A. Run vgresize
- B. Increase the size of the filesystem used for the logical volume
- C. Run 1vresize
- D. Remount the logical volume

**Correct Answer:** B **Section: (none) Explanation**

**Explanation/Reference:**

# **QUESTION 7**

What information is found in the following excerpt from the file /proc/mdstat? (Choose two.)

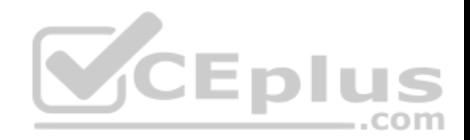

#### Personalities : [raid6] [raid5] [raid4]

md0 : active raid5 sdb1[3] (S) sdc1[7] sda1[4] (S) sdd1[6] sde1[5]

1046528 blocks super 1.2 level 5, 512k chunk, algorithm 2 [3/2] [UU ]

speed=71880K/sec

unused devices: <none>

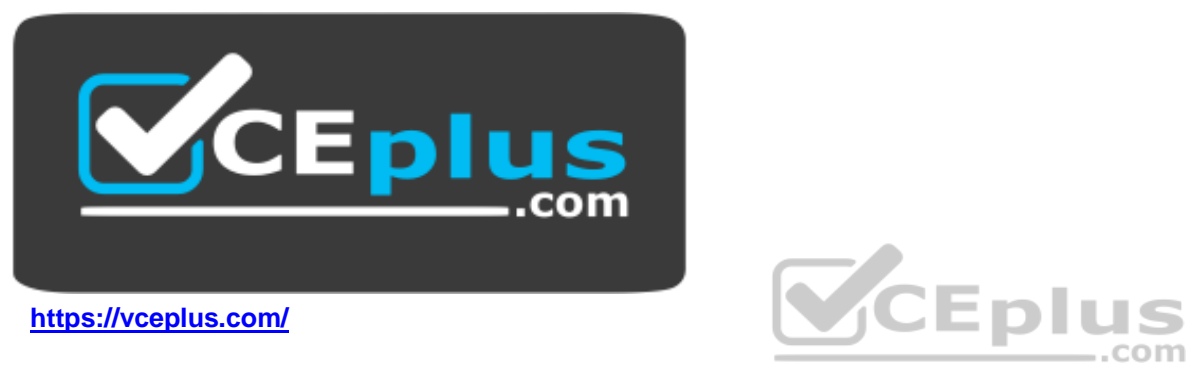

- A. One of the disks in /dev/md0 has failed and a spare disk is used to recreate full redundancy
- B. The spare disk /dev/sda1 is used to restore full redundancy after the current recovery
- C. The information [UU\_] means, that the raid is missing one disk and is not fully redundant
- D. The device is using version 1.2 metadata to allow LILO and GRUB Legacy to use /dev/md0 as the boot partition. This would not have been necessary with GRUB2
- E. The information [3/2] means that 3 RAID disks belong to the array and 2 disks are spare. Together they equal the number of available disks

**Correct Answer:** AC **Section: (none) Explanation**

**Explanation/Reference:**

#### **QUESTION 8**

Which command is used to make an exact copy, at a single point in time, of a logical volume while still allowing the original logical volume to be updated?

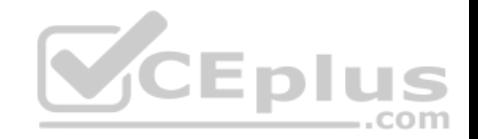

- A. lycclone
- B. lvcreate
- $C.$  lvm $2$
- D. lvsnap
- E. lvsnapshot

**Correct Answer:** B **Section: (none) Explanation**

**Explanation/Reference:**

#### **QUESTION 9**

Which of the following commands creates a Btrfs subvolume named volume in/mnt?

A. btrfs subvolume add –n volume /mnt

B. btrfs create subvolume /mnt volume

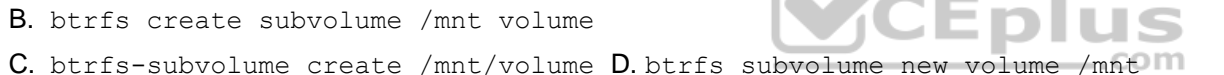

E. btrfs subvolume create /mnt/volume

**Correct Answer:** E **Section: (none) Explanation**

**Explanation/Reference:**

#### **QUESTION 10**

Due to extreme system use, a Linux system requires some additional swap space. To initialize 5 GB of additional swap space, which combination of commands should be used?

- A. dd if=/dev/zero of=/tmp/swapfile bs=1024 count=5120000; mkswap /tmp/swapfile; mount /tmp/swapfile
- B. dd if=/dev/zero of=/tmp/swapfile bs=1024 count=5120000; swapon /tmp/swapfile
- C. dd if=/dev/zero of=/tmp/swapfile bs=1024 count=5120000; mkswap /tmp/swapfile; swapon /tmp/swapfile

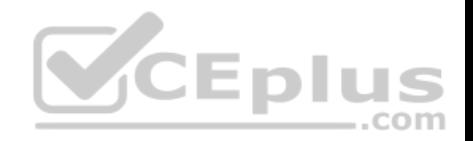

D. touch -5G /tmp/swapfile; swapon /tmp/swapfile E. mkswap /tmp/swapfile 512000; swapon /tmp/swapfile

**Correct Answer:** C **Section: (none) Explanation Explanation/Reference:**

# **QUESTION 11**

What is the purpose of a system mount unit?

A. It is used by the command systemd-mount and allows users to mount partitions to mount points of their choice

- B. It is used only to mount network file systems to local mount points. It cannot be used for local media
- C. It is created by the command systemd-fstab-generator to integrate entries from /etc/fstab into the system boot process
- D. It is used by the command mount when using system to mount and unmount file systems

**Correct Answer:** A **Section: (none) Explanation**

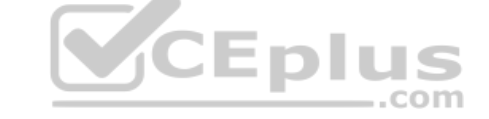

**Explanation/Reference:**

#### **QUESTION 12**

Fill in the blank. What command ensures that the file systems are written to disk after a lot of write operations? (Specify ONLY the command without any path or parameters.)

**Correct Answer:** sync **Section: (none) Explanation**

**Explanation/Reference:**

# **QUESTION 13**

Which sub command to crypsetup shows information about an encrypted LUKS partition?

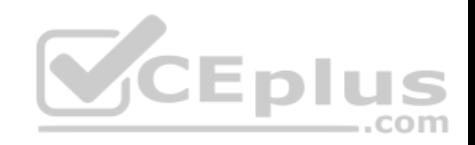

- A. luksDump
- B. luksInfo
- C. luksDebug
- D. luksLS
- E. luksShow

**Correct Answer:** A **Section: (none) Explanation**

**Explanation/Reference:**

# **QUESTION 14**

Which of the following is a CD-ROM filesystem standard?

- A. OSI 9660
- B. ISO 9660 C. SR0FS

D. ISO 8859

E. ROM-EO

# **Correct Answer:** B **Section: (none) Explanation**

**Explanation/Reference:**

#### **QUESTION 15**

Which of the following init systems comes along with an own UEFI boot loader?

- A. systemd
- B. SysVinit
- C. Upstart
- D. OpenRC

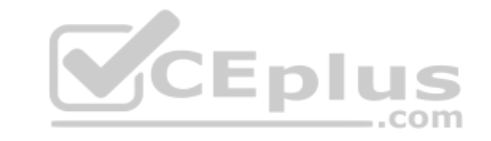

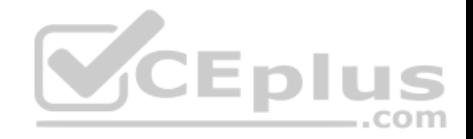

E. launchd

**Correct Answer:** A **Section: (none) Explanation**

**Explanation/Reference:**

#### **QUESTION 16**

What effect does the -f option to the update-rc.d command have on files in the /etc/rcX.d/ and /etc/init.d/ directories?

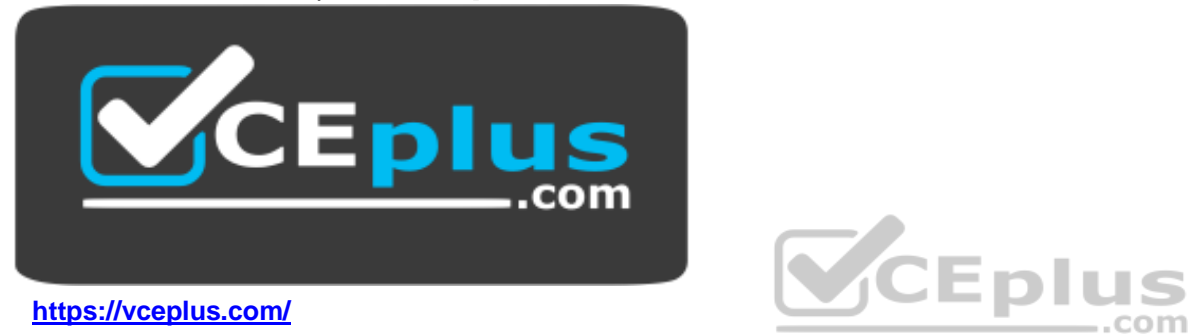

- A. It will force the removal of the symlinks in  $/etc/rcX.d/$  even when the links are read only
- B. It will remove both the symlinks in /etc/rcX.d/ and the init script in /etc/init.d/
- C. It will remove the init script in /etc/init.d/ and the symlinks in /etc/rcX.d/ and update the package information of installed files
- D. It will force the removal of symlinks in /etc/rcX.d/ even if the corresponding init script still exists in /etc/init.d/

**Correct Answer:** D **Section: (none) Explanation**

**Explanation/Reference:**

**QUESTION 17** Which command is used to install a GRUB boot loader into the master boot record?

A. grub-install

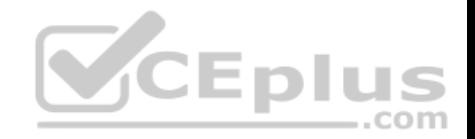

- B. grub-mkconfig
- C. grub-install-mbr
- D. grub-glue-mbr
- E. grub-mbr-setup

## **Correct Answer:** A **Section: (none) Explanation**

**Explanation/Reference:**

# **QUESTION 18**

If the file containing the Linux kernel is deleted, what happens when the system boots?

- A. The system starts normally since the bootloader copies the kernel to the master boot record of the hard disk
- B. Instead of the kernel, the initramfs is loaded and instructed to mount the root filesystem and reinstall the kernel from the original package or from source

..com

- C. The bootloader mounts the root filesystem read-only and lau[nches /bin/sh directly in order to allo](https://vceplus.com)w the administrator to reinstall the kernel
- D. Without a kernel system cannot boot and, depending on the bootloader, an error is displayed

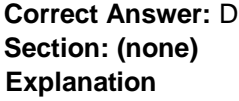

**Explanation/Reference:**

# **QUESTION 19**

Fill in the blank. Which directory contains system-specific systemd unit files? (Specify the full path to the directory.)

**Correct Answer:** /lib/systemd/system **Section: (none) Explanation**

**Explanation/Reference:**

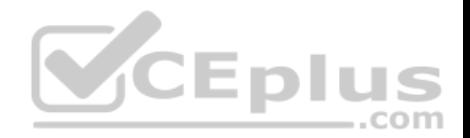

## **QUESTION 20**

In which directory tree are files modified when changing kernel parameters using the command sysct1?

# A. /sys/kernel/

- B. /proc/kernel/
- C. /proc/sys/ D. /lib/sys/
- E. /sys/proc/

**Correct Answer:** C **Section: (none) Explanation**

# **Explanation/Reference: QUESTION 21**

What is the purpose of the command udevadm monitor?

- A. It listens to kernel events produced by a udev rule and prints [information to the console](https://vceplus.com)
- B. It monitors the /dev/ directory for new devices
- C. It monitors the udev process and prints performance statistics to the console
- D. It communicates with D-Bus to setup new devices

**Correct Answer:** A **Section: (none) Explanation**

**Explanation/Reference:**

#### **QUESTION 22**

How is the source code for the main Linux kernel modules distributed?

- A. It is included with the Linux kernel source code
- B. The kernel modules are downloaded on demand as they are used during compilation
- C. The kernel modules have their own release cycle and can be maintained separately from the Linux kernel source
- D. It is provided as a separate download alongside the Linux kernel source code for the same version

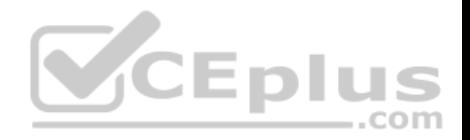

**Correct Answer:** A **Section: (none) Explanation**

**Explanation/Reference:**

## **QUESTION 23**

After the downloading patch-4.6.4.xz from http://kernel.org, what are the next steps to prepare the build of a version 4.6.4 Linux kernel? (Choose two.)

- A. Uncompress the file and move the resulting directory to /usr/src/linux
- B. Apply the patch file to the kernel source directory containing kernel version 4.6.0
- C. Apply the patch file to the kernel source directory containing kernel version 4.6.3
- D. Uncompress the file using  $xz$  to get the uncompressed patch file
- E. Use patch to apply the uncompressed patch file to the source directory of any previous kernel version

**Correct Answer:** DE **Section: (none)** 

**Explanation**

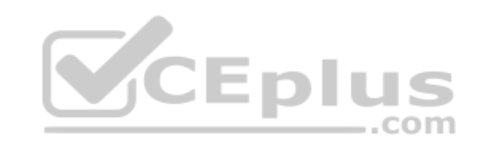

**Explanation/Reference:**

# **QUESTION 24**

After manually compiling and installing a new kernel, what has to be done regarding the initramfs?

- A. To initramfs is independent of the kernel and should not be modified unless the hardware configuration of the machine has changed
- B. Since the initramfs contains kernel modules, a new initramfs must be built for the new kernel
- C. During the compilation of the Linux kernel, a new initramfs is built automatically. The new initramfs only needs to be installed
- D. The system should be restarted since the initramfs reconfigures itself for the new kernel during the startup of the system

**Correct Answer:** C **Section: (none) Explanation**

**Explanation/Reference:**

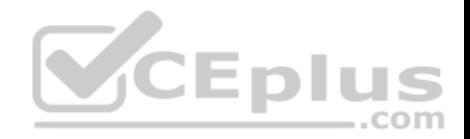

#### **QUESTION 25**

Which of the following commands displays the physical path of the kernel module named dummy?

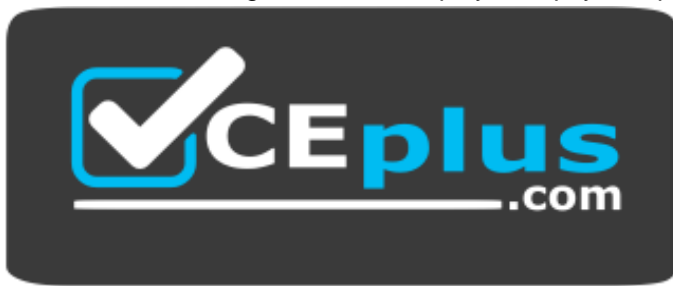

# **https://vceplus.com/**

A. modprobe –i dummy

B. modinfo –n dummy

C. modpath –v dummy D. depmod –n dummy

E. modshow –p dummy

**Correct Answer:** A **Section: (none) Explanation**

**Explanation/Reference:**

#### **QUESTION 26**

In the following output of the command uptime, the load averages represent the system load averages for what time frames? 12:10:05 up 18 days, 19:00, 2 users, load average: 0.47, 24.71, 35.31

- A. 1, 5 and 15 minutes
- B. 1, 15 and 30 minutes
- C. 5, 20 and 25 seconds
- D. 15, 30 and 60 minutes
- E. 15, 45 and 90 seconds

**Correct Answer:** A

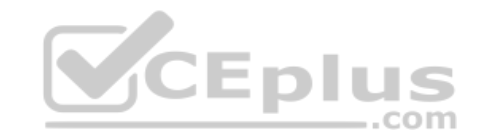

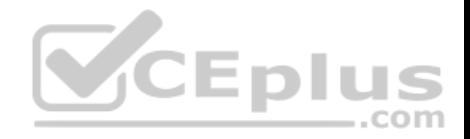

**Section: (none) Explanation**

**Explanation/Reference:**

## **QUESTION 27**

Which of the following properties should be recorded in order to monitor the quality of a network link? (Choose two.)

- A. Bandwidth in both directions
- B. Number of nodes using the link
- C. Effective Latency
- D. Number of IPv4 and IPv6 packets
- E. Number of used TCP ports

**Correct Answer:** AC **Section: (none) Explanation**

#### **Explanation/Reference: QUESTION 28**

Which command reports information on memory usage, paging and block input/output?

A. free

- B. memshow
- C. lsof
- D. pidof
- E. vmstat

# **Correct Answer:** E

**Section: (none) Explanation**

**Explanation/Reference:**

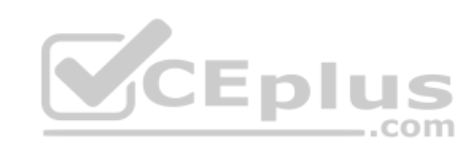

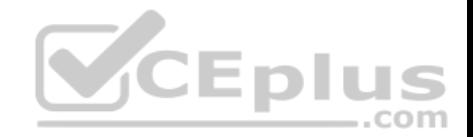

# **QUESTION 29**

In order to gather performance data with sar over a longer period of time, which command should be run periodically from cron?

 $A$  sal

- B. sarmon
- C. sarec
- D. sadf
- E. sarcron

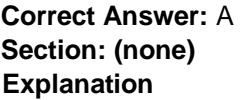

# **Explanation/Reference:**

## **QUESTION 30**

Which commands below are useful to collect data about remote

- A. pidstat
- B. nfsiostat
- C. sadf
- D. cifsiostat
- E. fsiostat

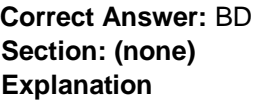

**Explanation/Reference:**

# **QUESTION 31**

A web application server contains 64GB of RAM and two swap partitions on normal hard disk drives, each with a size of 64 GB. Within the last month, the average number of user sessions on this server has grown by 20 percent. At the same time, the average usage of RAM increased from 65 to 75 percent, while

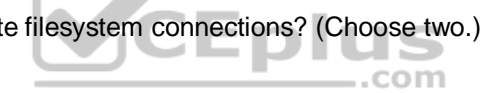

 $\overline{\phantom{a}}$ 

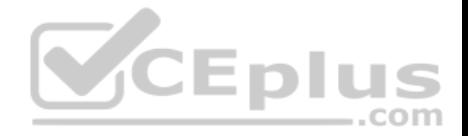

the swap space is almost not used at all. It is expected that the number of user sessions will continue to increase by about 15 to 20 percent each month. Which of the following reactions would be appropriate in response to these observations? (Choose two.)

- A. Delay any hardware upgrade until there is a significant consumption of swap space to ensure an efficient usage of the available hardware
- B. Create a RAID 1 device on the two swap partitions to avoid data loss in case swap space has to be used in the future
- C. Consider the installation of an additional application server to distribute the load if the expected growth continues over several months
- D. Move the web application's scripts and content a ram disk in order to ensure fast access and to avoid the need for swap space
- E. Update the hardware to increase the amount of available RAM to avoid using swap space

**Correct Answer:** CE **Section: (none) Explanation**

**Explanation/Reference:**

## **QUESTION 32**

Which of the following configuration files are used by tcpwrappe[r?](https://vceplus.com)

- A. /etc/tcpd.allow and etc/tcpd.deny
- B. /etc/tcpwrapper.allow and /etc/tcpwrapper.deny
- C. /etc/hosts.allow and /etc/hosts.deny
- D. /etc/service.allow and /etc/service.deny

**Correct Answer:** C **Section: (none) Explanation**

**Explanation/Reference:**

#### **QUESTION 33**

Fill in the blank.

Which program lists information about files and network connections opened by processes? (Specify ONLY the command without any path or parameters.)

**Correct Answer:** lsof

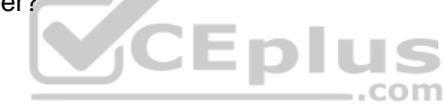

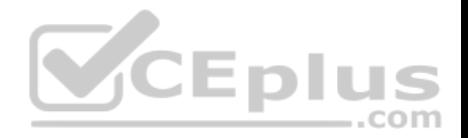

**Section: (none) Explanation**

**Explanation/Reference:**

## **QUESTION 34**

A network client has an Ethernet interface (eth0) configured with an IP address in the subnet 192.168.0.0/24. This subnet has a router, with the IP address 192.168.0.1, that connects this subnet to the Internet. Which of the following commands can be used on the client to enable it to use the router as its default gateway? (Choose two.)

- A. route add default gw 192.168.0.1 eth0
- B. ifconfig eth0 defaultroute 192.168.0.1
- C. ip route add default via 192.168.0.1
- D. echo defaultroute 192.168.0.1 >>/etc/resolv.conf
- E. route add defaultgw=192.168.0.1 if=eth0

**Correct Answer:** AC **Section: (none) Explanation**

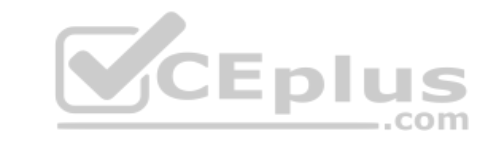

**Explanation/Reference:**

#### **QUESTION 35**

Which of the filter keywords below could be used in the following command: tcpdump –i eth0 \_\_\_\_\_\_\_\_\_\_\_\_ 203.0.113.8 (Choose three.)

A. host

B. ip C. src

D. dst

E. ipv6

**Correct Answer:** ACD

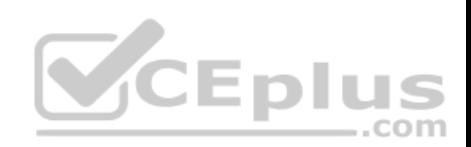

**Section: (none)** 

**Explanation** 

**Explanation/Reference:**

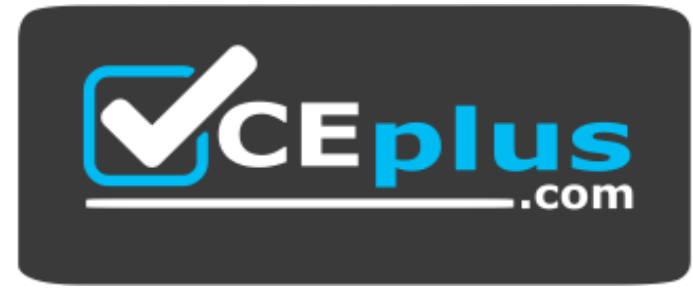

 **https://vceplus.com/**

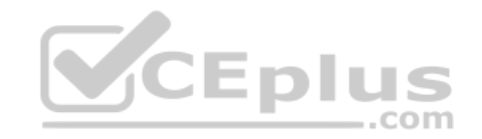